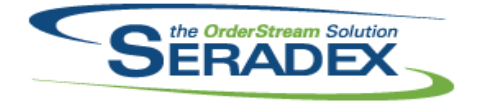

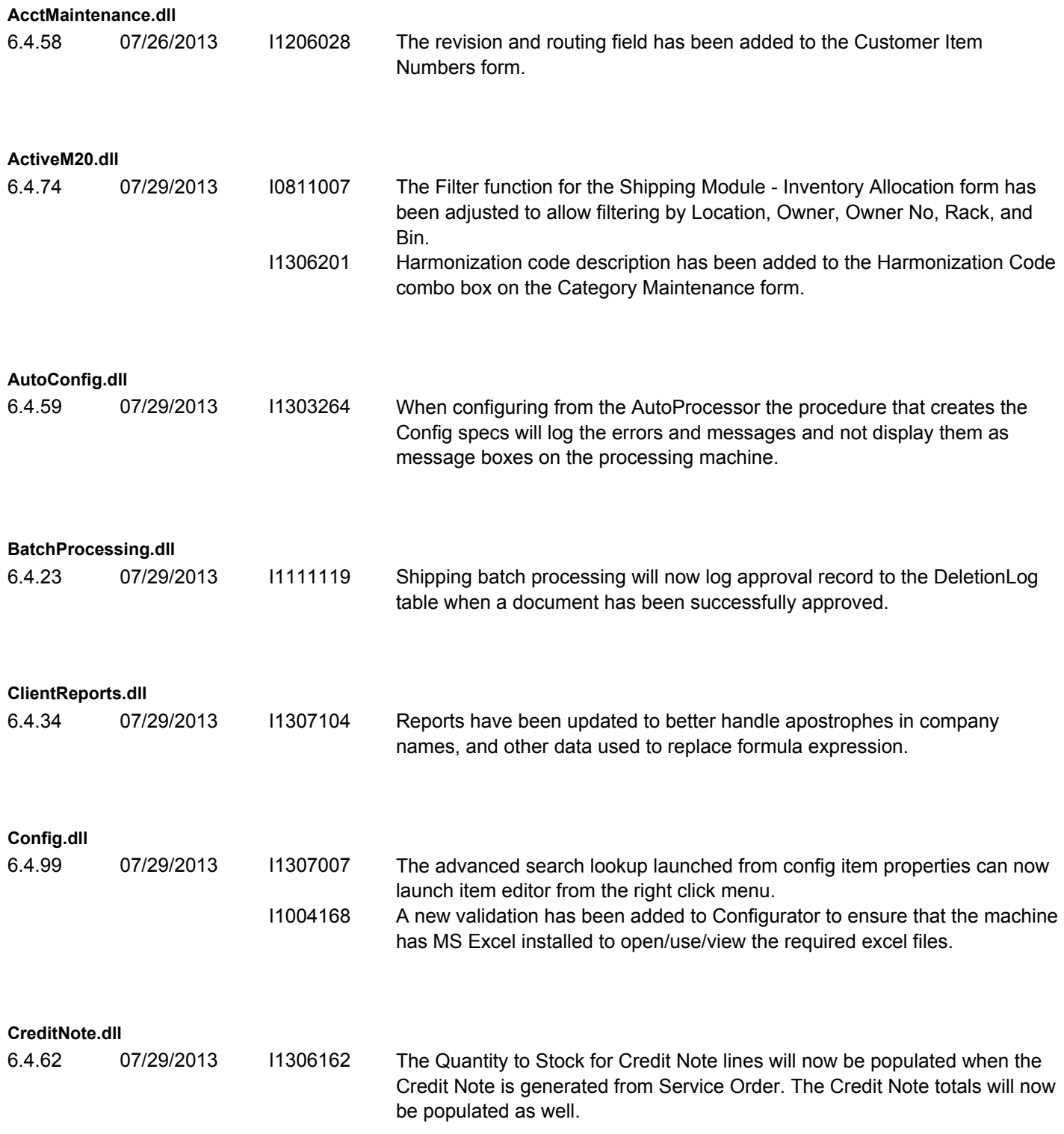

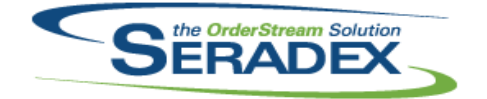

### Technical Release Notes July 2013

6.4.70 07/26/2013 I1307028 The CRM's Customer Items Number tool will now launch the AcctMaintenance's Customer Code Maintenance form.

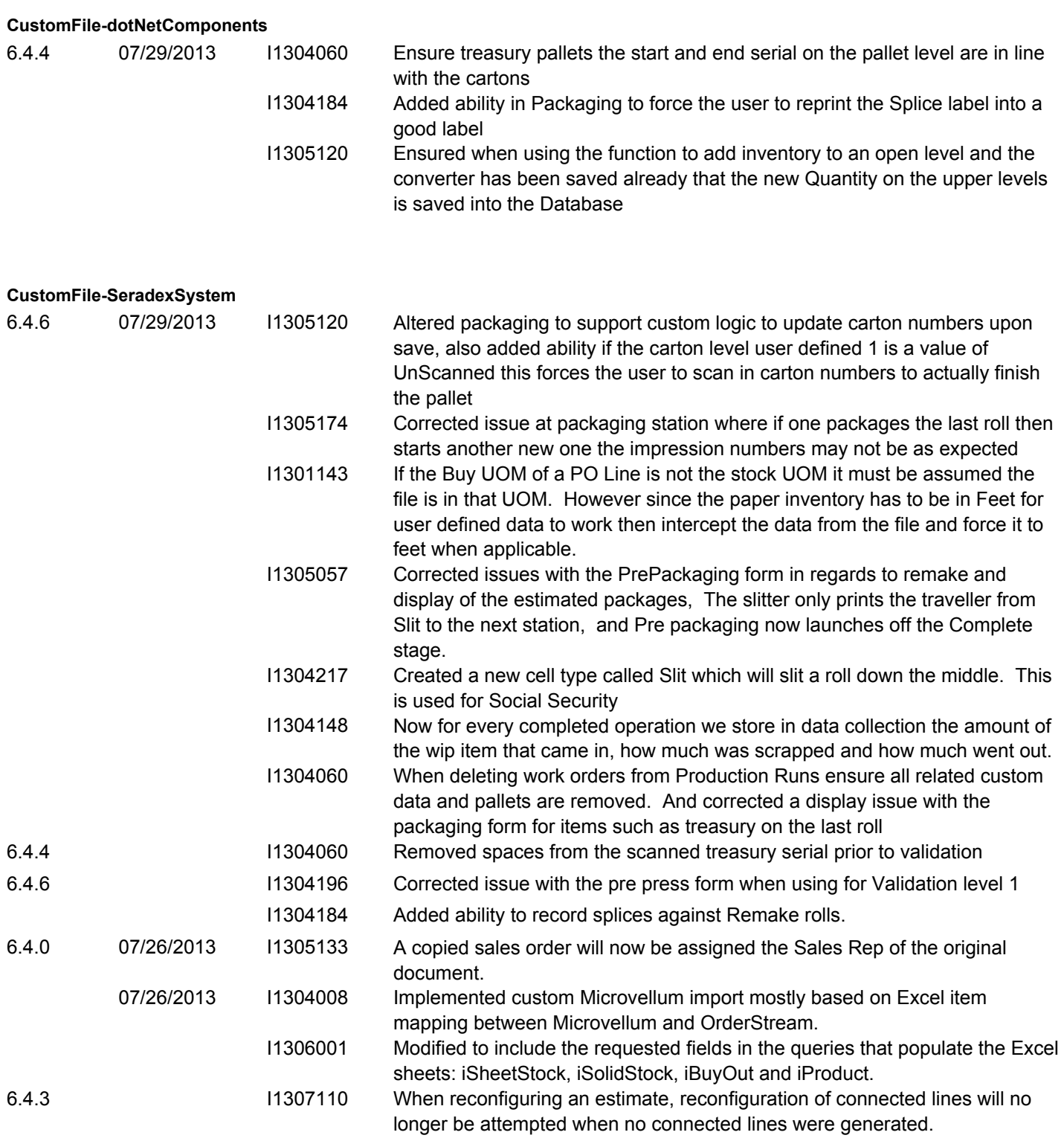

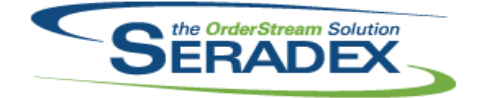

# Technical Release Notes

## July 2013

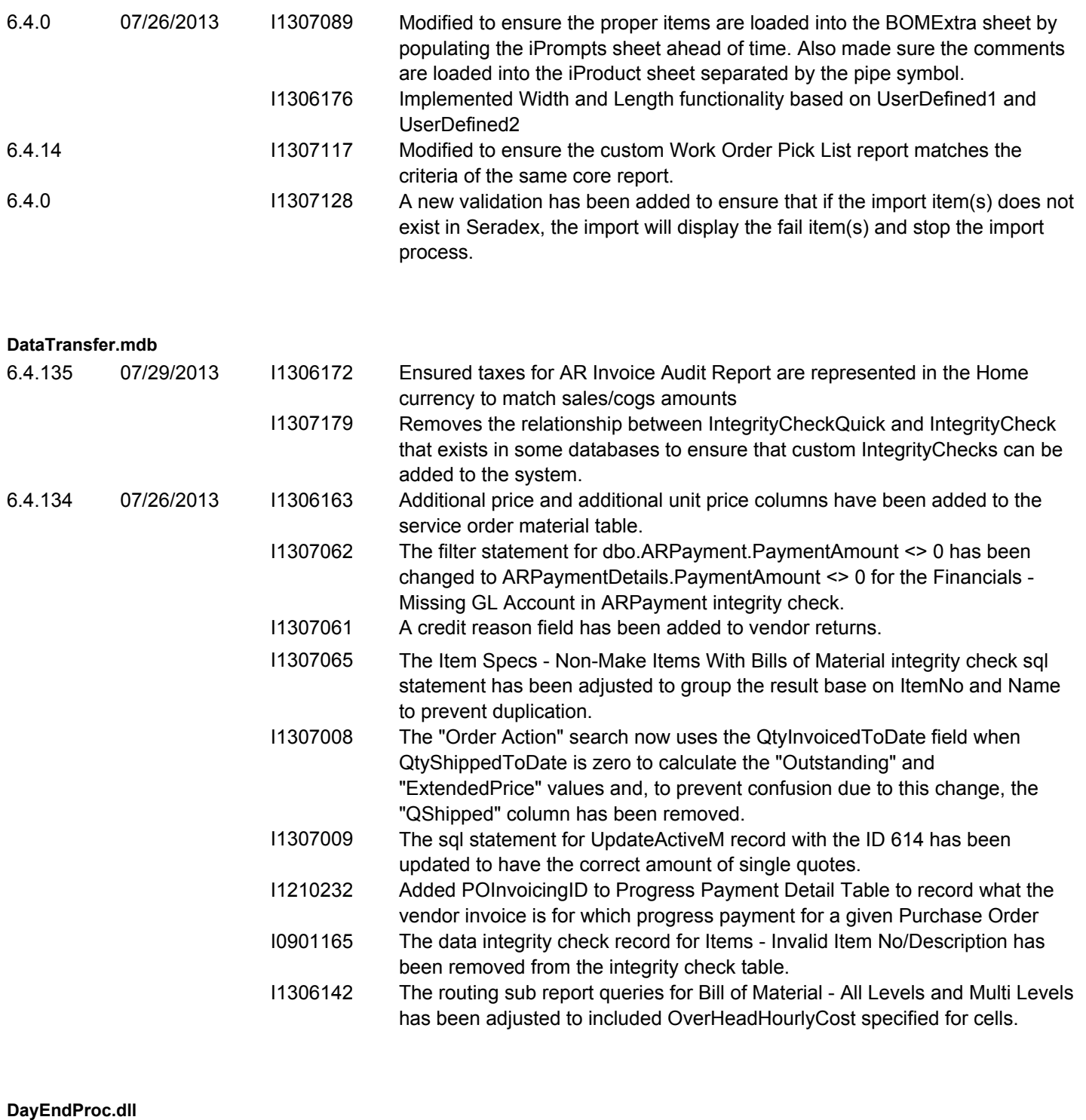

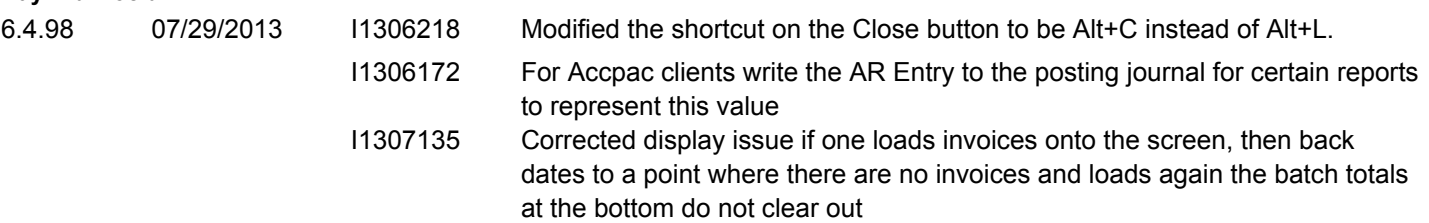

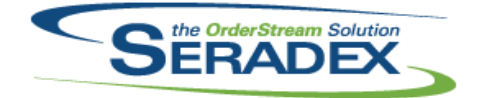

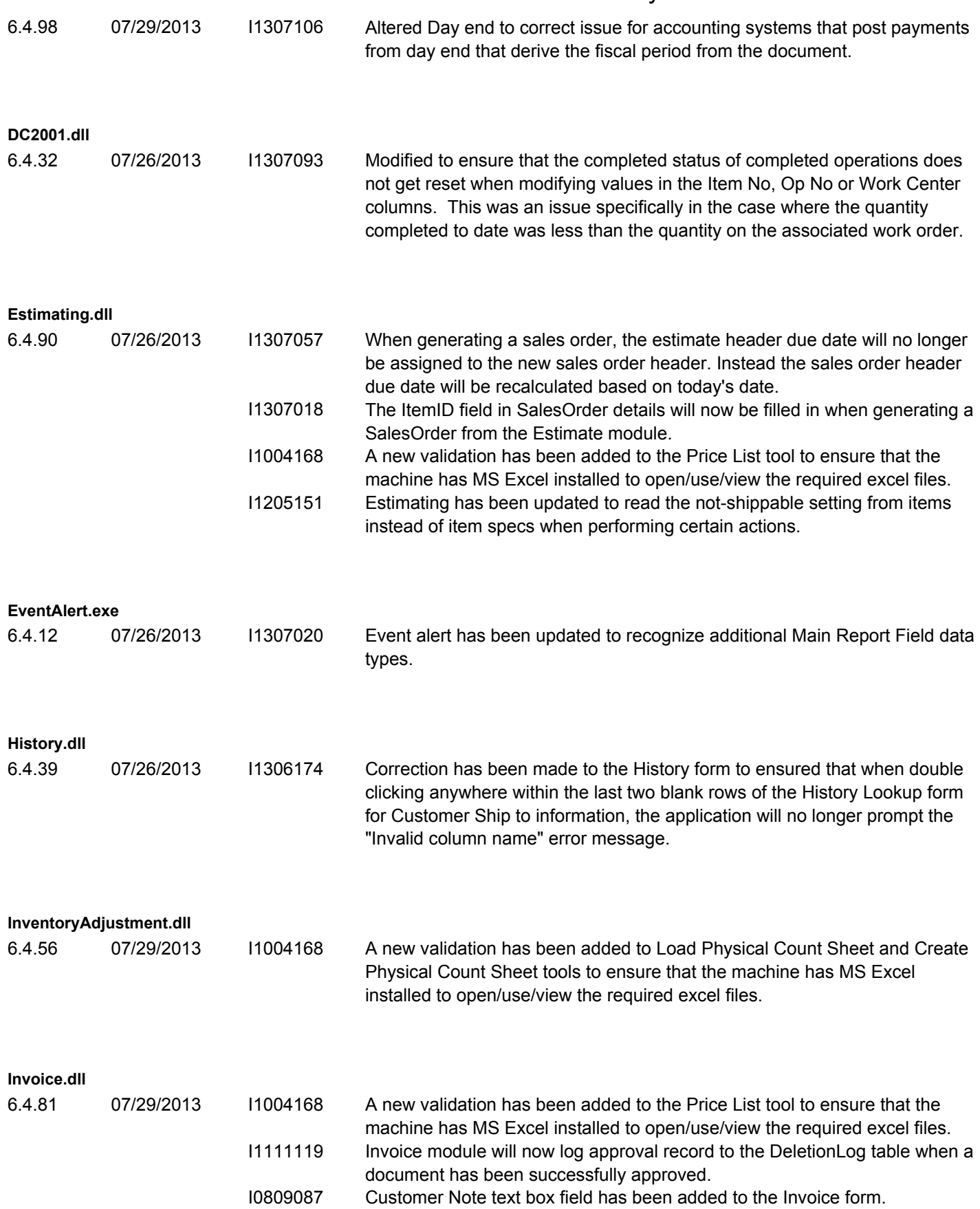

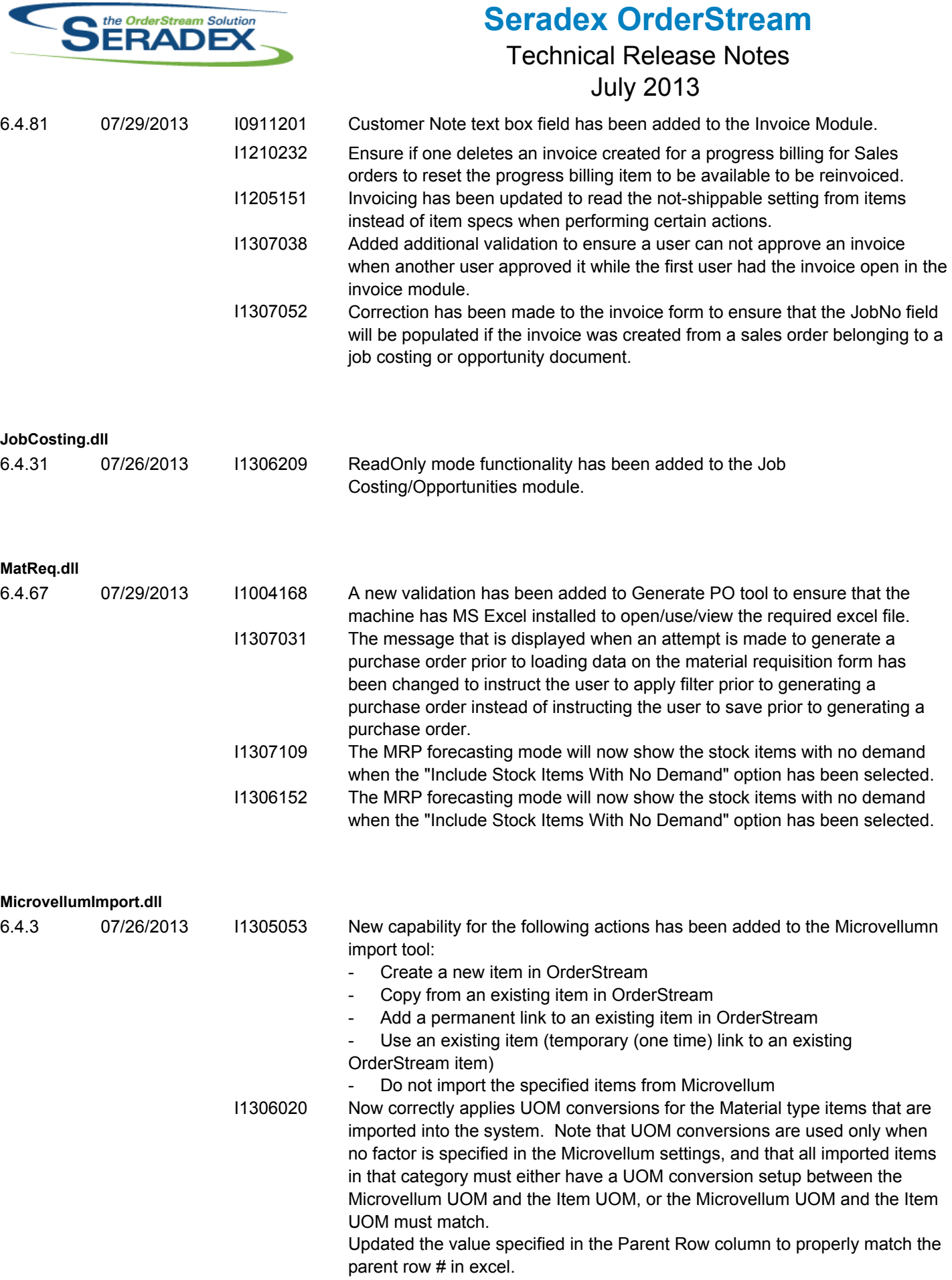

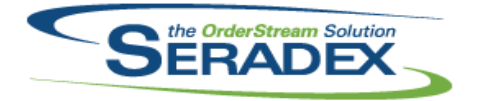

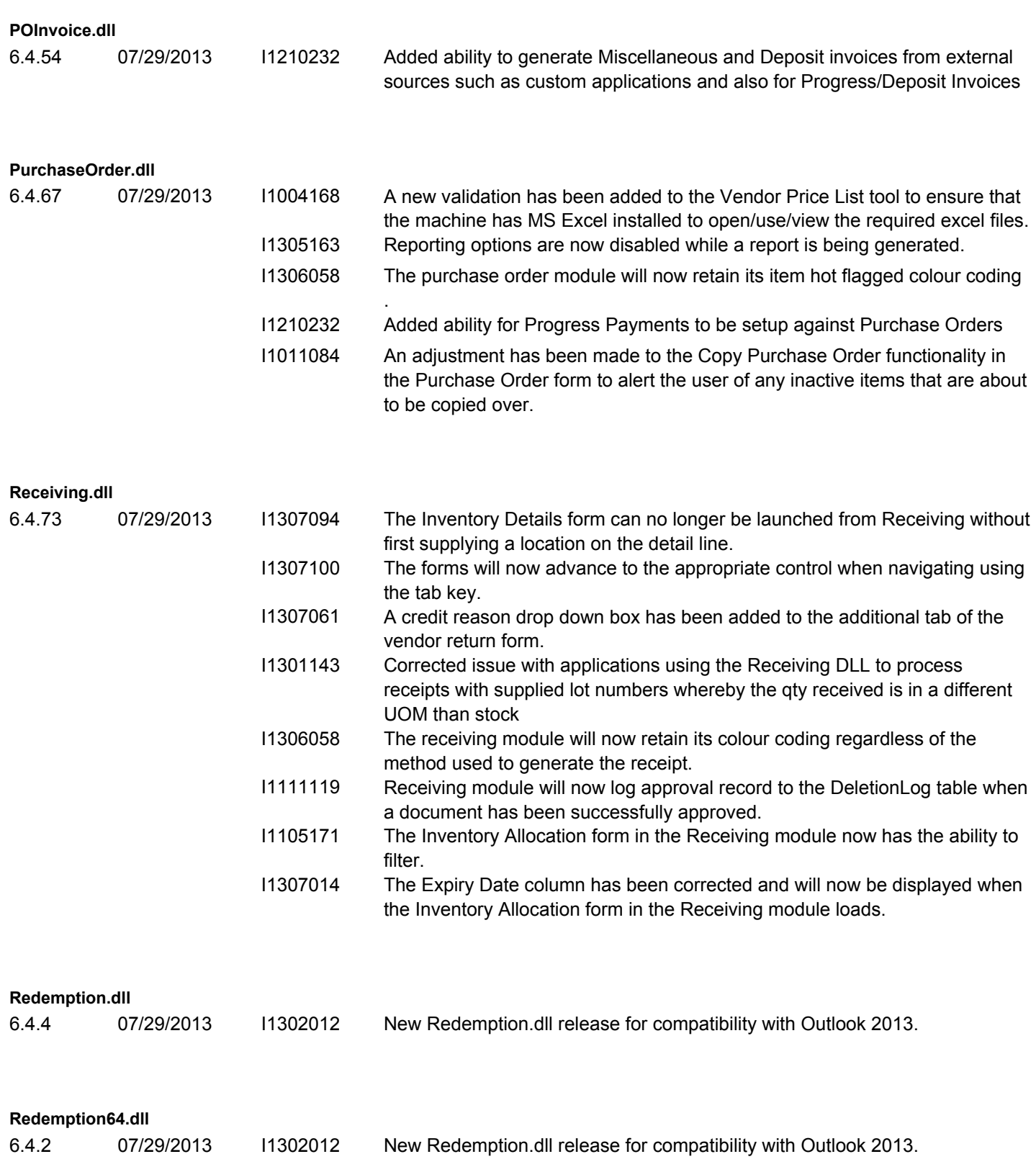

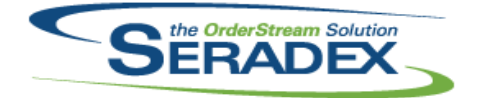

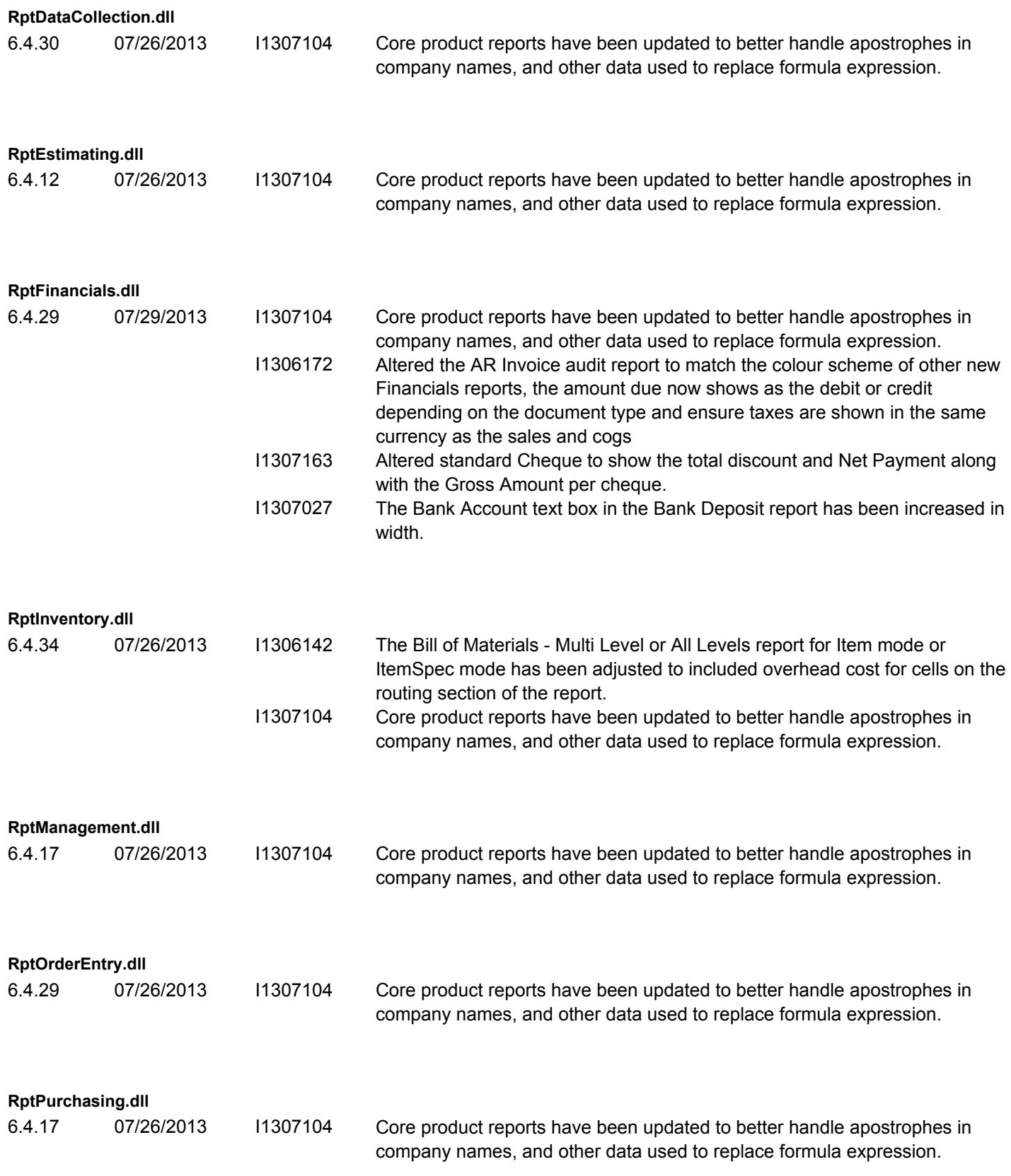

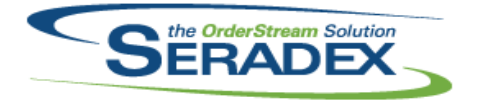

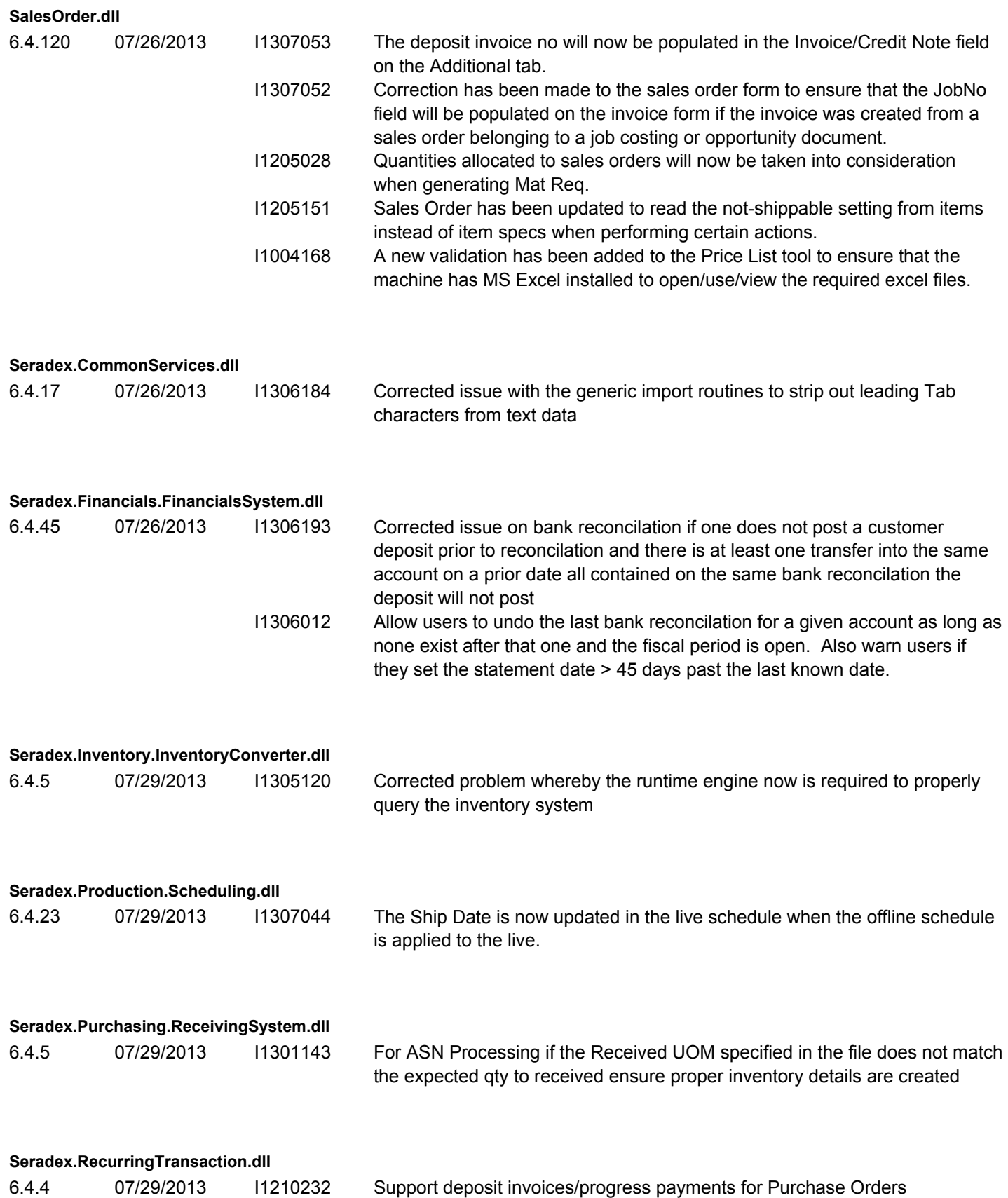

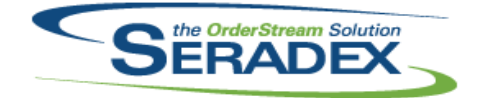

# Technical Release Notes

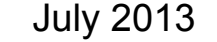

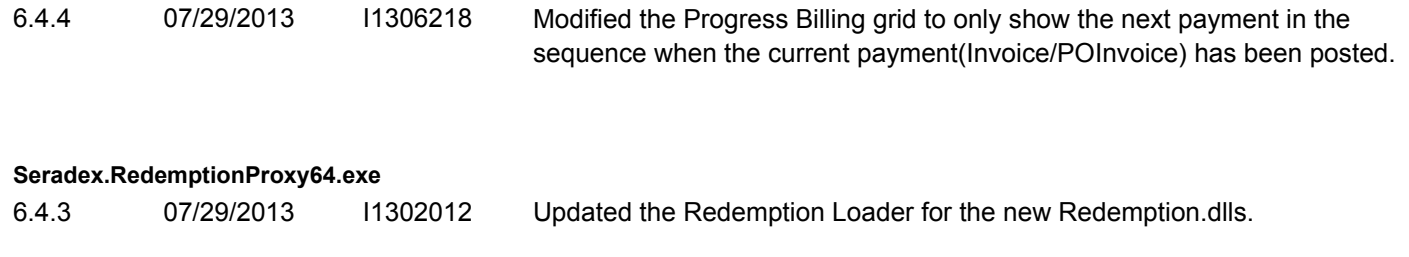

### **Seradex.Strings.dll**

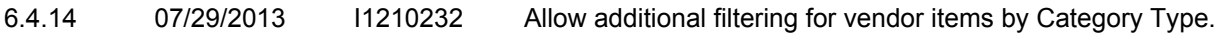

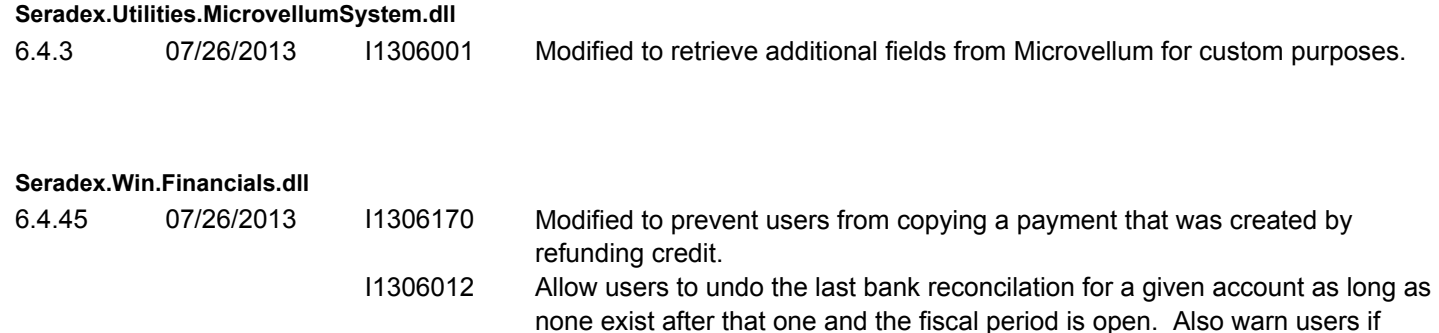

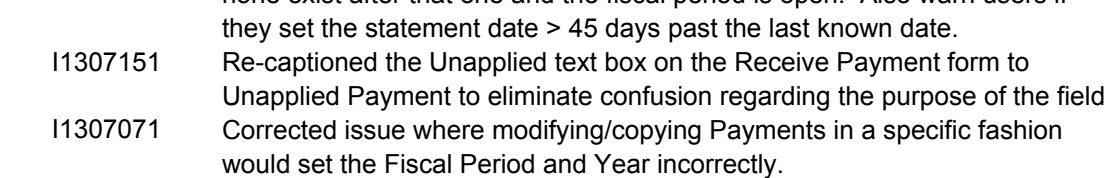

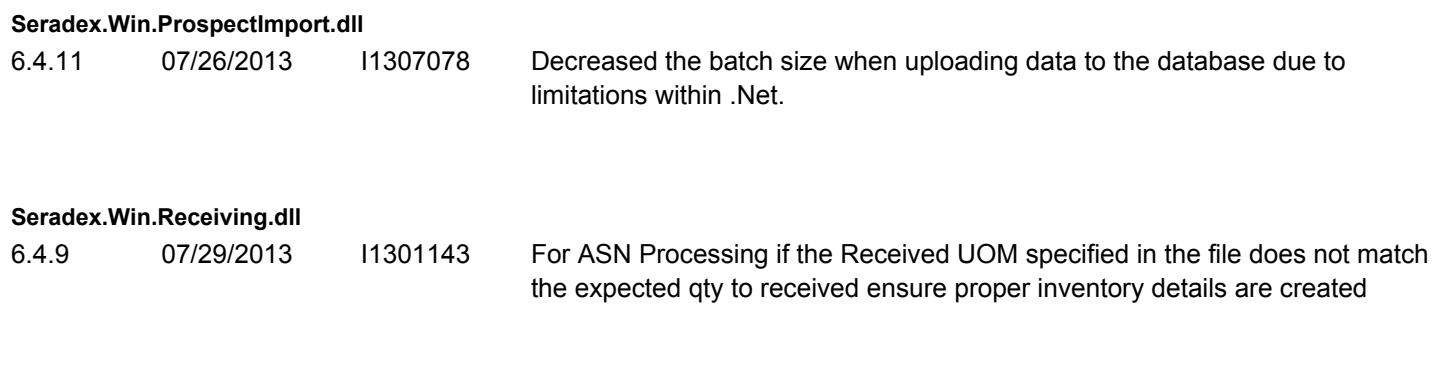

#### **Seradex.Win.RecurringTransaction.dll**

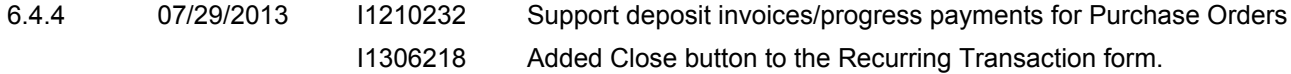

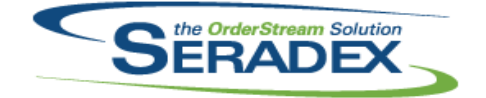

# Technical Release Notes

## July 2013

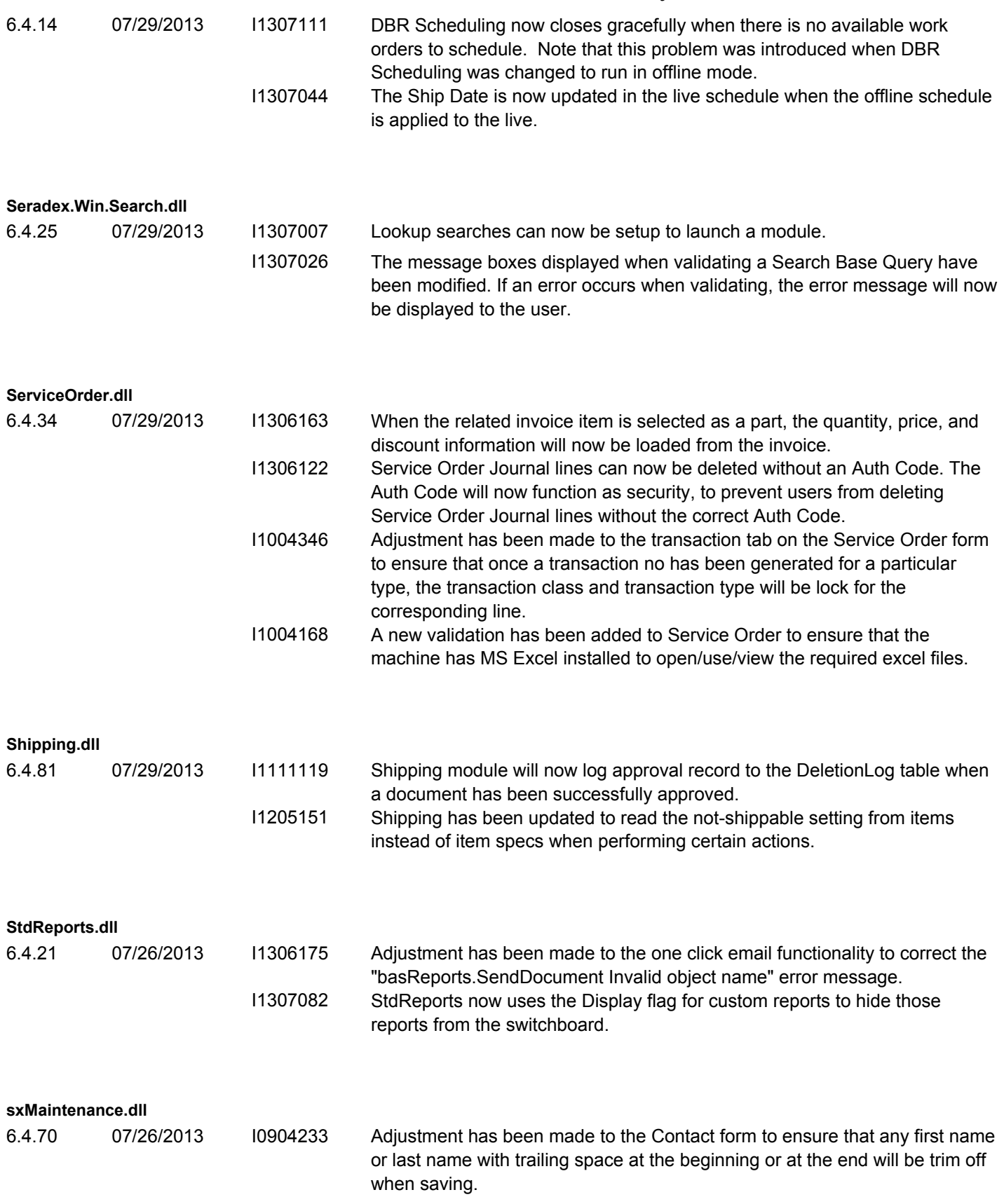

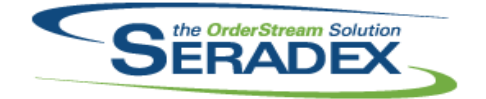

### Technical Release Notes

## July 2013

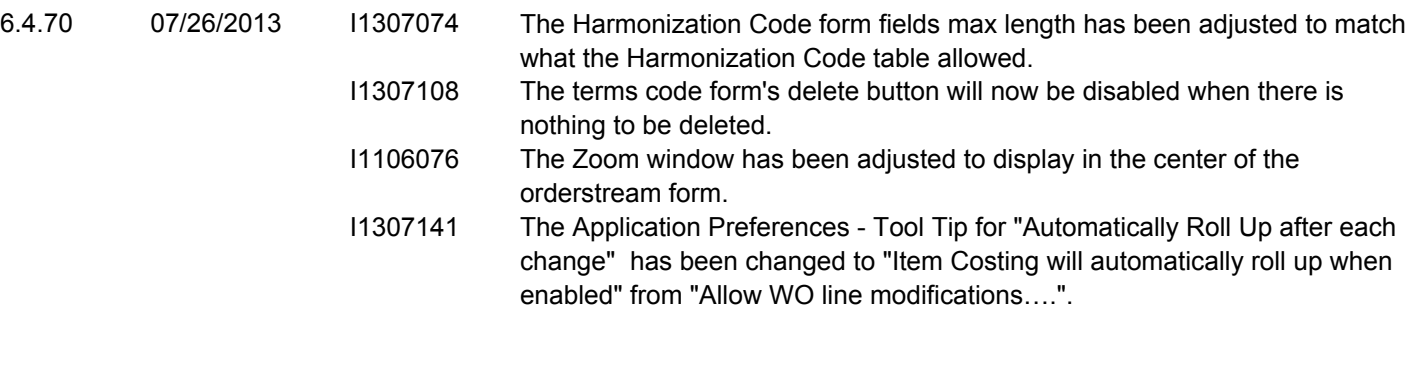

#### **sxRuntime.mdb**

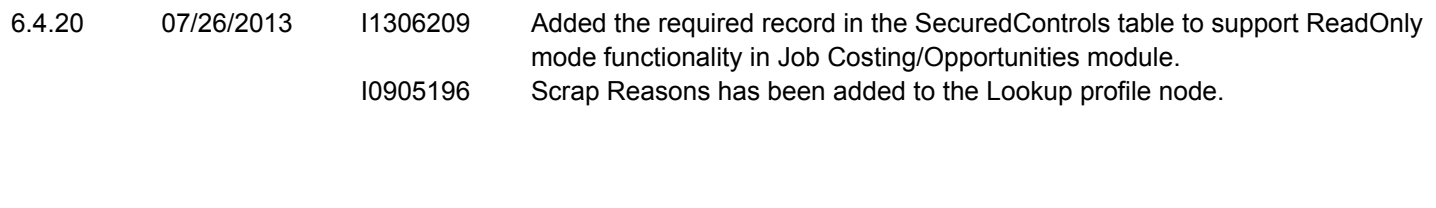

#### **sxTaxes.dll**

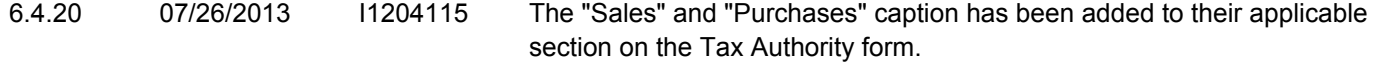